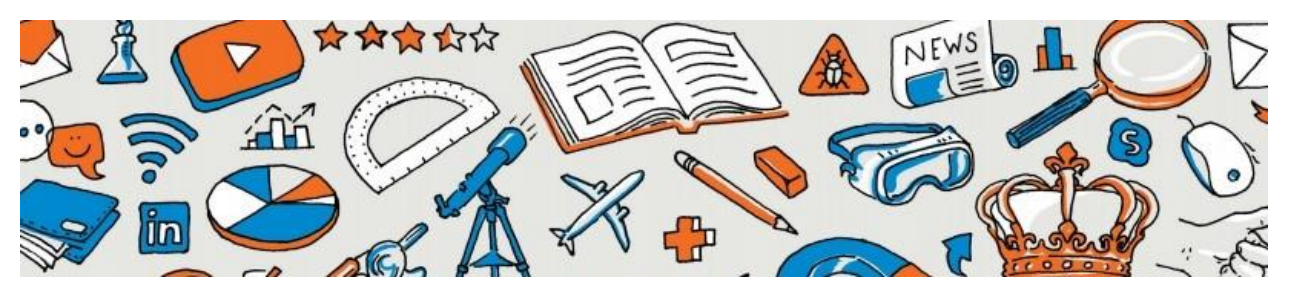

## **COMCAST**

How to connect:

- **Click the link to [start the application process.](https://thevmgroup-dot-yamm-track.appspot.com/Redirect?ukey=1mvQHeSan3LeYGXoMlvi-EyDX0XmWbpuP1GgnVECZc7k-1016936159&key=YAMMID-78449484&link=https%3A%2F%2Fwww.internetessentials.com%2Fcovid19%23undefined%26all_CanIdisconnectatanytime)**
- **Click the link** to [determine if Comcast is in your](https://thevmgroup-dot-yamm-track.appspot.com/Redirect?ukey=1mvQHeSan3LeYGXoMlvi-EyDX0XmWbpuP1GgnVECZc7k-1016936159&key=YAMMID-78449484&link=http%3A%2F%2Fwww.xfinity.com%2Flocations%2Fin-my-area) neighborhood.

As our country continues to manage the COVID-19 emergency, Comcast is taking immediate steps to make it easier to connect low-income families to home Internet.

- **Free for Two Months to New Customers Now Through June 30**: We are extending our offer of 60 days of complimentary service for new customers through June 30. Internet Essentials usually is available to all qualified low-income households for \$9.95/month.
	- For all new and existing Internet Essentials customers, the speed of the program's Internet service has increased to 25 Mbps downstream and 3 Mbps upstream.
	- Households with outstanding debt owed to Comcast may be eligible for Internet Essentials. We are waiving this qualification if you **apply and are approved by 6/30/20**. After 6/30/20, standard eligibility rules apply. [Click here for all details.](https://thevmgroup-dot-yamm-track.appspot.com/Redirect?ukey=1mvQHeSan3LeYGXoMlvi-EyDX0XmWbpuP1GgnVECZc7k-1016936159&key=YAMMID-78449484&link=https%3A%2F%2Fwww.internetessentials.com%2Fcovid19%23gethelp%26all_CanIdisconnectatanytime)
- **Xfinity WiFi Free For Everyone**: Xfinity WiFi hotspots in business and outdoor locations are available to anyone who needs them for free - including non-Xfinity Internet subscribers. For a map of Xfinity WiFi hotspots, visit [http://wifi.xfinity.com/#find-a-hotspot.](https://thevmgroup-dot-yamm-track.appspot.com/Redirect?ukey=1mvQHeSan3LeYGXoMlvi-EyDX0XmWbpuP1GgnVECZc7k-1016936159&key=YAMMID-78449484&link=http%3A%2F%2Fwifi.xfinity.com%2F%23find-a-hotspot)
- **Pausing Our Data Plan**: With so many people working and educating at home, we want our customers to access the Internet without thinking about data plans. While the vast majority of our customers do not come close to using 1TB of data in a month, we are pausing our data plans for 60 days giving all customers Unlimited data for no additional charge.
- **No Disconnects or Late Fees**: We will not disconnect a customer's internet service or assess late fees if they contact us and let us know that they can't pay their bills during this period. Our care teams will be available to offer flexible payment options and can help find other solutions.

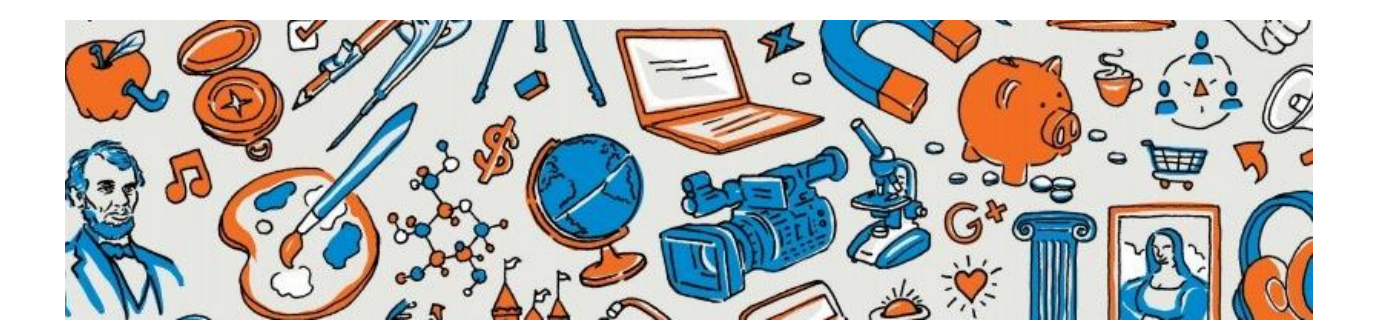